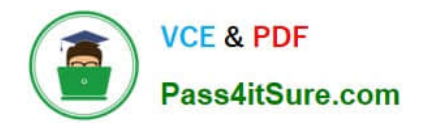

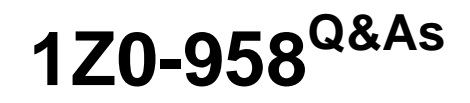

Oracle Risk Management Cloud 2018

# **Pass Oracle 1Z0-958 Exam with 100% Guarantee**

Free Download Real Questions & Answers **PDF** and **VCE** file from:

**https://www.pass4itsure.com/1z0-958.html**

100% Passing Guarantee 100% Money Back Assurance

Following Questions and Answers are all new published by Oracle Official Exam Center

**C** Instant Download After Purchase

**83 100% Money Back Guarantee** 

- 365 Days Free Update
- 800,000+ Satisfied Customers  $\epsilon$  or

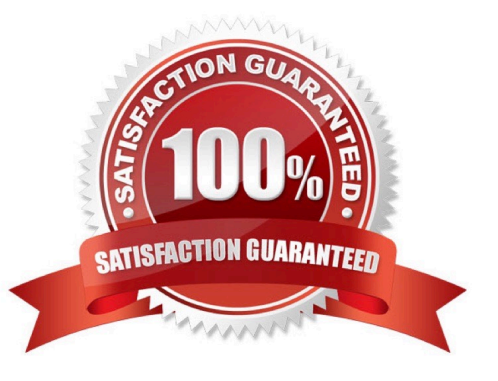

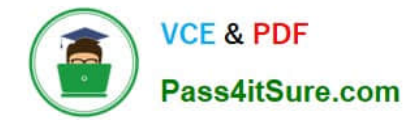

## **QUESTION 1**

Which three statements are true about the purpose of perspectives? (Choose three.)

- A. Perspectives can be used to define user privileges.
- B. Perspectives can be used for categorizing Financial Reporting Compliance objects.
- C. Perspectives can be used to represent regional hierarchies.
- D. Perspectives are used to enable data security on Financial Reporting Compliance objects.
- E. Perspectives enable functional security in Financial Reporting Compliance.

Correct Answer: CDE

Reference: https://docs.oracle.com/en/cloud/saas/riskmanagement/18b/farrm/perspectivemanagement.html#FARRM1524944

# **QUESTION 2**

Which three risk assessment activity types are available in Financial Reporting Compliance? (Choose three.)

- A. Design Review
- B. Qualitative Analysis
- C. Quantitative Analysis
- D. Certify
- E. Audit
- F. Assess Risk
- Correct Answer: ADF

Reference: https://docs.oracle.com/en/cloud/saas/risk-management/19a/fafrc/using-financial-reportingcompliance.pdf (38)

# **QUESTION 3**

Your client has asked you to define a transaction model to identify duplicate invoices based on Invoice

Numbers and Invoice Amounts.

Which two standard filters can be combined to accomplish this? (Choose two.)

A. The "Payables Invoice" object\\'s "Supplier ID" does not equal itself.

B. The "Payables Invoice" object\\'s "Invoice ID" is similar to the "Payables Invoice" object\\'s "Invoice Number".

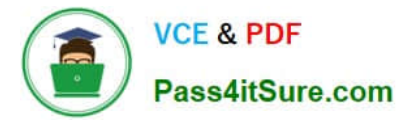

- C. The "Payables Invoice" object\\'s "Invoice Amount" is equal to itself.
- D. The "Payables Invoice" object\\'s "Invoice Number" is equal to the "Payables Invoice" object\\'s "Invoice ID."
- E. The "Payables Invoice" object\\'s "Invoice Number" is equal to itself.

Correct Answer: AD

## **QUESTION 4**

During implementation, you created a Financial Reporting Compliance superuser and assigned this user

the following roles:

Enterprise Risk and Control Manager

IT Security Manager

Employee

The superuser logs in to Financial Reporting Compliance but is not able to create new Data Security

Policies.

What is wrong?

A. The superuser\\'s account is inactive and his or her account needs to be activated.

B. The application will not allow a user to both create users and assign them roles.

C. The superuser\\'s account is created but the synchronization jobs have not been run.

D. The superuser\\'s account is not yet approved by his or her supervisor in Financial Reporting Compliance.

Correct Answer: C

# **QUESTION 5**

Your customer has a requirement to define an IT Compliance Manager job role with privileges to manage

risks and controls, and the issues related to the risks and controls.

What are the duty roles that must be included in this job role to achieve this requirement?

- A. Seeded Issue Manager Composite and Issue Validator Composite
- B. Seeded Risk Issue Manager and Control Issue Manager
- C. Seeded Issue Manager Composite
- D. Seeded Risk Manager Composite, Control Manager Composite, and Issue Manager Composite

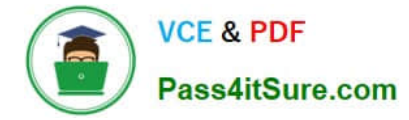

## Correct Answer: D

Reference: https://docs.oracle.com/en/cloud/saas/risk-management/19b/farsr/compliance-managerjobrole.html#Compliance\_Manager\_duties

# **QUESTION 6**

Your client has subscribed to Financial Reporting Compliance and would like to address risks using

treatment plans.

Which option shows the settings that will help in achieving this configuration?

A. Configure Module Perspectives > Edit Financial Reporting Compliance > Risk-Organization mapping set to required, active.

- B. Configure Module Objects > Edit Risk Object Configuration > Treatment = Show
- C. Configure Module Objects > Edit Risk Object Configuration > Treatment = Hide and Default
- D. Configure Module Objects > Edit Control Object Configuration > Result = Show
- E. Configure Module Objects > Edit Risk Object Configuration > Result = Show
- Correct Answer: D

## **QUESTION 7**

You are advising your client on design and configuration related to how access incident results will be viewed and managed. The client has provided a list of business requirements: Incident results can be viewed by Department Groups of investigators receive assigned incidents based on Department Must ensure systematically that no incident is unassigned to an investigator

Which three must be configured to support these requirements? (Choose three.)

A. Worklist assignment Result Investigator should be set to specific users.

- B. Custom perspective for Department linked to the Results object with Required set to "No"
- C. Custom perspective for Department linked to the Results object with Required set to "Yes"

D. Investigators are assigned job roles with custom Department perspective data roles attached. Other incident users receive job roles which only allow viewing of incidents.

E. Investigators are assigned job roles with custom Department perspective data roles attached for managing incidents. Other incident users are assigned job roles with custom Department perspective data roles attached for viewing only.

F. Worklist assignment Result Investigator should be set to "All Eligible Users"

Correct Answer: ADF

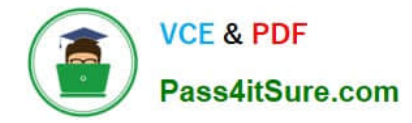

#### **QUESTION 8**

The control manager needs to associate an existing test plan to an additional assessment type, Audit Test.

The existing test plan is associated only with the Design Review assessment type.

How can this be accomplished?

A. The control manager should create a new test plan with Audit Test and Design Review as assessment types.

B. The control\\'s test plan should be updated to include both Audit Test and Design Review as assessment types.

C. The control manager does not need to update the control because any initiated assessment will include all control test plans.

D. The control\\'s test plan should be updated to Audit Test as the assessment type.

#### Correct Answer: B

#### **QUESTION 9**

An assessor is trying to complete an operational assessment on a control for manual AP Invoice entry and

is reviewing Prior Results.

Which statement is true about viewing Prior Results for this control?

A. He or she will be able to review results of all prior assessments of all types for this control.

B. He or she will be able to review results of all prior Audit tests and operational assessments for this control.

C. He or she will be able to review only results of prior operational assessments for this control.

D. He or she will be able to review results of all prior operational assessments for all controls.

E. He or she will be able to review results of all prior assessments of all types for all controls.

Correct Answer: B

#### **QUESTION 10**

You completed the data migration successfully. You created 100 controls, an Organization Perspective,

and relationship of controls to the Organization Perspective. All controls are related to one perspective

item. The Control Manager logs in to the application to view the new controls, yet there are none available

for his or her review.

Identify three reasons for this. (Choose three.)

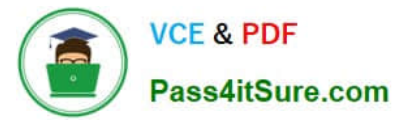

- A. The Control Manager was not given the correct data security policy to access the controls.
- B. The Perspective Hierarchy was not associated to the Control Object.
- C. There was no Control Type associated with the controls.
- D. The Perspective Hierarchy is not in the Approved state.
- E. No risks were mapped to the imported controls.

Correct Answer: ACE

# **QUESTION 11**

You want to identify Controls with the most Incidents, with the condition that the identified Controls should

have 80% of all Incidents. To do this, you have imported a custom object that contains the number of

incidents associated with each control, and have added that object to a transaction model.

Which pattern filter must you now apply?

- A. Anomaly Detection
- B. Mean
- C. Pareto
- D. Absolute Deviation
- E. Clustering

Correct Answer: C

Reference: https://www.oracle.com/webfolder/technetwork/tutorials/tutorial/cloud/r13/wn/r13-2018-riskwn.htm#F3154

## **QUESTION 12**

You have scheduled quarterly assessments for a Control object at the beginning of the year with future dates. However, the test plans associated with the Control object were updated before the assessment could be started. Which statement is true about this scenario?

A. The user will have the option to select the older or newer versions of the test plans during the assessment process.

- B. The scheduled assessment process will end in error.
- C. The assessment will be associated with the version of the test plans from the time of assessment initiation.
- D. The updated test plans will become available during the assessment.

Correct Answer: C

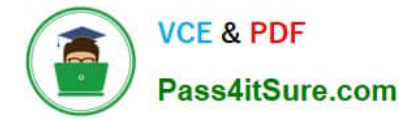

# **QUESTION 13**

You are working with the customer to gather Risk-Control data for the data import process. The customer has information in multiple formats. Which format should be used for importing the data?

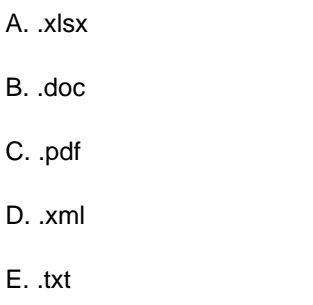

Correct Answer: D

# **QUESTION 14**

Your client is configuring their Test pod (which has no data) and has created their initial import template

with controls, test plans, perspectives, and perspective-control mappings. They have used custom list of

values for Control Frequency.

Which three tasks must be completed before performing the data import? (Choose three.)

- A. Validate that all nods on the Perspective Item tab are covered on the Perspective Hierarchy tab.
- B. Validate that the control-perspective relationship has been created in Manage Module Perspectives.
- C. Validate that new lookup values are created for any custom list of values.
- D. Validate that there are no duplicate worksheet IDs within the same worksheet.
- E. Validate that the System ID column is populated correctly.

Correct Answer: ACE

Reference: https://learn.oracle.com/ords/launchpad/learn?page=explaining-the-import-template-used-forrisk-and-controldataandcontext=0:41378:41450

# **QUESTION 15**

You can relate objects in Financial Reporting Compliance. Which statement is true about editing or creating related objects in the Related Objects section on the Risk Definition page?

- A. You can relate only process objects.
- B. You can relate a new process and a new control.
- C. You can relate only control objects.

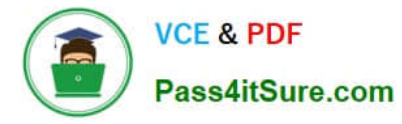

D. You can relate only an existing control, but not a new control.

Correct Answer: B

Reference: https://docs.oracle.com/en/cloud/saas/risk-management/18c/fafrc/using-financial-reportingcompliance.pdf

[1Z0-958 VCE Dumps](https://www.pass4itsure.com/1z0-958.html) [1Z0-958 Practice Test](https://www.pass4itsure.com/1z0-958.html) [1Z0-958 Braindumps](https://www.pass4itsure.com/1z0-958.html)